# **IBM MQ**

バージョン **9.0.x**

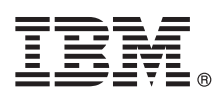

# クイック・スタート・ガイド

このガイドは、**IBM MQ** バージョン **9.0.x Continuous Delivery Release** のご使用を開始す る際にご覧ください。

### 製品の概要

IBM® MQ は、複数のプラットフォーム上でさまざまなアプリケーションやビジネス・データを、簡単かつ迅速に統合する ための、堅固なメッセージング・ミドルウェアです。 IBM MQ は、メッセージ・データをメッセージング・キュー経由で 送受信することにより、 アプリケーション、システム、サービス、およびファイル間での情報交換を、確実でセキュア、か つ信頼性のあるものにします。 これにより、ビジネス・アプリケーションを簡単 に作成および保守することができます。 この製品は、ユニバーサル・メッセージングを広範囲なオファリングのセットと共に提供しており、全社的なメッセージン グの必要を満たします。また、オンプレミス環境やクラウド環境などのさまざまな環境にデプロイ可能で、ハイブリッド・ クラウド環境もサポートしています。

IBM MQ は、Message Queue Interface (MQI)、Java™ Message Service (JMS)、.NET、IBM MQ Light、MQTT など、異 なる複数のアプリケーション・プログラミング・インターフェース (API) をサポートしています。

# **1** ステップ **1:** ソフトウェアおよび資料の入手

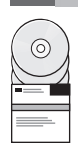

分散プラットフォームでは、この製品オファリングは IBM Passport Advantage® により次のものを提供します。 v サポートされているすべてのプラットフォームのフル・リリースのサーバーおよびトライアル eAssembly。フル・

- リリースが不要な場合は、フル・リリースを構成する eImage を個別にインストールできます。詳しくは、 [Downloading](http://www.ibm.com/support/docview.wss?uid=swg24042009) IBM MQ Version 9.0 [\(http://www.ibm.com/support/docview.wss?uid=swg24042009\)](http://www.ibm.com/support/docview.wss?uid=swg24042009) を参照し てください。
- v クイック・スタート・ガイド eImage。(クイック・スタート・ガイドの PDF ファイルは、[http://](http://public.dhe.ibm.com/software/integration/wmq/docs/V9.0/QuickStartGuide/mq90cdr_qsg_en.pdf) [public.dhe.ibm.com/software/integration/wmq/docs/V9.0/QuickStartGuide/mq90cdr\\_qsg\\_en.pdf](http://public.dhe.ibm.com/software/integration/wmq/docs/V9.0/QuickStartGuide/mq90cdr_qsg_en.pdf) からもダウン ロードできます)。

製品を IBM Passport Advantage からダウンロードする際の詳細については、Passport [Advantage](http://www.ibm.com/software/passportadvantage/) および Passport [Advantage](http://www.ibm.com/software/passportadvantage/) Express の Web サイト [\(http://www.ibm.com/software/passportadvantage/\)](http://www.ibm.com/software/passportadvantage/) を参照してください。

サポートされているすべてのバージョンの IBM MQ の製品資料を、IBM [Knowledge](https://www.ibm.com/support/knowledgecenter/SSFKSJ) Center [\(https://](https://www.ibm.com/support/knowledgecenter/SSFKSJ) [www.ibm.com/support/knowledgecenter/SSFKSJ\)](https://www.ibm.com/support/knowledgecenter/SSFKSJ) からご利用になれます。 特に、IBM MQ バージョン 9.0.x の製 品資料は、IBM [Knowledge](http://www.ibm.com/support/knowledgecenter/SSFKSJ_9.0.0/com.ibm.mq.helphome.v90.doc/WelcomePagev9r0.htm) Center [\(http://www.ibm.com/support/knowledgecenter/SSFKSJ\\_9.0.0/](http://www.ibm.com/support/knowledgecenter/SSFKSJ_9.0.0/com.ibm.mq.helphome.v90.doc/WelcomePagev9r0.htm) [com.ibm.mq.helphome.v90.doc/WelcomePagev9r0.htm\)](http://www.ibm.com/support/knowledgecenter/SSFKSJ_9.0.0/com.ibm.mq.helphome.v90.doc/WelcomePagev9r0.htm)でご覧いただけます。

サービスおよびサポートの情報は、製品資料に記載されています。

IBM MQ Explorer の使い方についての情報は、 IBM MQ Explorer 内か、製品資料で参照できます。

# **2** ステップ **2:** ハードウェア要件およびシステム要件の評価

サポート対象のすべてのプラットフォームのハードウェア要件およびソフトウェア要件の詳細については「[System](http://www.ibm.com/support/docview.wss?&uid=swg27006467) [Requirements](http://www.ibm.com/support/docview.wss?&uid=swg27006467)」Web ページ [\(http://www.ibm.com/support/docview.wss?&uid=swg27006467\)](http://www.ibm.com/support/docview.wss?&uid=swg27006467) を参照してくださ い。

# **3** ステップ **3:** インストール済み環境のアーキテクチャーを確認する

IBM MQ のアーキテクチャーには、単一のキュー・マネージャーを使用する単純なアーキテクチャーから、相互接続 されたキュー・マネージャーを使用するより複雑なネットワークまで、幅広いアーキテクチャーがあります。 IBM MQ アーキテクチャーの計画を立てる方法の詳細情報については、製品資料の『計画』セクションをご覧ください。

追加情報へのリンクは、IBM Knowledge Center [\(http://www.ibm.com/support/knowledgecenter/en/](http://www.ibm.com/support/knowledgecenter/en/SSFKSJ_9.0.0/com.ibm.mq.pro.doc/q123810_.htm) [SSFKSJ\\_9.0.0/com.ibm.mq.pro.doc/q123810\\_.htm\)](http://www.ibm.com/support/knowledgecenter/en/SSFKSJ_9.0.0/com.ibm.mq.pro.doc/q123810_.htm) の IBM MQ [情報のロードマップを](http://www.ibm.com/support/knowledgecenter/en/SSFKSJ_9.0.0/com.ibm.mq.pro.doc/q123810_.htm)ご覧ください。

### **4** ステップ **4:** 製品をインストールする

分散システムでの IBM MQ のインストール方法、および必要なハードウェア構成とソフトウェア構成の詳細につい ては、製品資料の『インストール』のセクションをご覧ください。

z/OS® での IBM MQ のインストール方法、および必要なハードウェア構成とソフトウェア構成の詳細については、 製品資料の『*z/OS* での *IBM MQ* のインストール』セクションを参照してください。IBM MQ for z/OS は、z/OS システムにプログラムをインストールする際の具体的な指示を含むプログラム・ディレクトリーと共に提供されま す。「*Program Directory for IBM MQ for z/OS Continuous Delivery Release V9.0.x*」(GI13-3391) の指示に従う必要が あります。これは、IBM [Publications](http://www.ibm.com/e-business/linkweb/publications/servlet/pbi.wss) Center [\(http://www.ibm.com/e-business/linkweb/publications/servlet/](http://www.ibm.com/e-business/linkweb/publications/servlet/pbi.wss) [pbi.wss\)](http://www.ibm.com/e-business/linkweb/publications/servlet/pbi.wss) からダウンロードできます。

# **5** ステップ **5:** 始めに

製品資料の『シナリオ』セクションにある『概要』シナリオは、Microsoft Windows で IBM MQ を使い始める方法 について説明しています。 今まで IBM MQ を使ったことがない場合、このシナリオを使用してすぐに使い始められ るようにしてください。

その他のシナリオは、適切なタスク・ステップを紹介することで、製品の機能を構成したり、使用したりできるよう にします。これらのシナリオには、関心のある分野についての理解を深めるのに役立つ他のコンテンツへのリンクが 含まれます。

#### 詳細情報

**?**

IBM MQ の詳細情報については、次のリソースをご覧ください。

**Continuous Delivery (CD)** サポート・モデルについての情報

IBM MQ Version 9.0 製品ファミリーでは、IBM MQ は Continuous Delivery (CD) サポート・モデルを提 供しています。 バージョン 9.0 の初期リリースに加え、同じバージョンおよびリリース内での漸進的な更新 により新しい機能や機能拡張が追加されます。さらに、セキュリティー修正および不具合の修正のみが必要な デプロイメントで利用可能になる長期的なサポートも提供されます。詳細については[、長期サポートおよび](http://www.ibm.com/support/docview.wss?uid=swg27047919) Continuous Delivery [リリースに関する](http://www.ibm.com/support/docview.wss?uid=swg27047919) IBM MQ の FAQ [\(http://www.ibm.com/support/](http://www.ibm.com/support/docview.wss?uid=swg27047919) [docview.wss?uid=swg27047919\)](http://www.ibm.com/support/docview.wss?uid=swg27047919) を参照してください。

#### 製品の **README** ファイル

製品メディアに製品の README ファイル (readme.html) が含まれており、コンポーネント製品のインスト ール時に、このファイルもインストールされます。最新バージョンは、IBM MQ 製品の [README](http://www.ibm.com/support/docview.wss?rs=171&uid=swg27006097) Web ペ [ージ](http://www.ibm.com/support/docview.wss?rs=171&uid=swg27006097) [\(http://www.ibm.com/support/docview.wss?rs=171&uid=swg27006097\)](http://www.ibm.com/support/docview.wss?rs=171&uid=swg27006097) からご利用になれます。

#### **IBM** サポート情報

サポート情報には、次のリソースが含まれます。

- v IBM [サポート](https://www.ibm.com/support/home/) Web ページ [\(https://www.ibm.com/support/home/\)](https://www.ibm.com/support/home/)
- v IBM Support [Assistant](http://www.ibm.com/software/support/isa/) [\(http://www.ibm.com/software/support/isa/\)](http://www.ibm.com/software/support/isa/)
- v [クラウドの技術サポートのソーシャル・メディア・チャネル](http://www.ibm.com/support/docview.wss?uid=swg21410956#2) [\(http://www.ibm.com/support/](http://www.ibm.com/support/docview.wss?uid=swg21410956#2) [docview.wss?uid=swg21410956#2](http://www.ibm.com/support/docview.wss?uid=swg21410956#2)

IBM MQ Version 9.0.x Licensed Materials - Property of IBM. © Copyright IBM Corp. 2006, 2018. IBM、IBM ロゴ、および ibm.com は、世界の多くの国で登録された International Business Machines Corporation の商標です。Java およびすべての Java 関連の商標およびロゴは Oracle やその関連会社の米国およびその他の国における商標または登録商標です。 Microsoft および Windows<br>は、Microsoft Corporation の米国およびその他の国における商標です。他の製品名およびサービス名等は、それぞれ IBM または各社の商標である場合があります。 現時点での IBM は「Copyright and trademark [information](http://www.ibm.com/legal/copytrade.shtml)」[\(www.ibm.com/legal/copytrade.shtml\)](http://www.ibm.com/legal/copytrade.shtml) をご覧ください。

部品番号: CNQA0ML

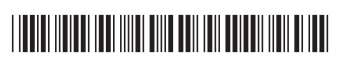